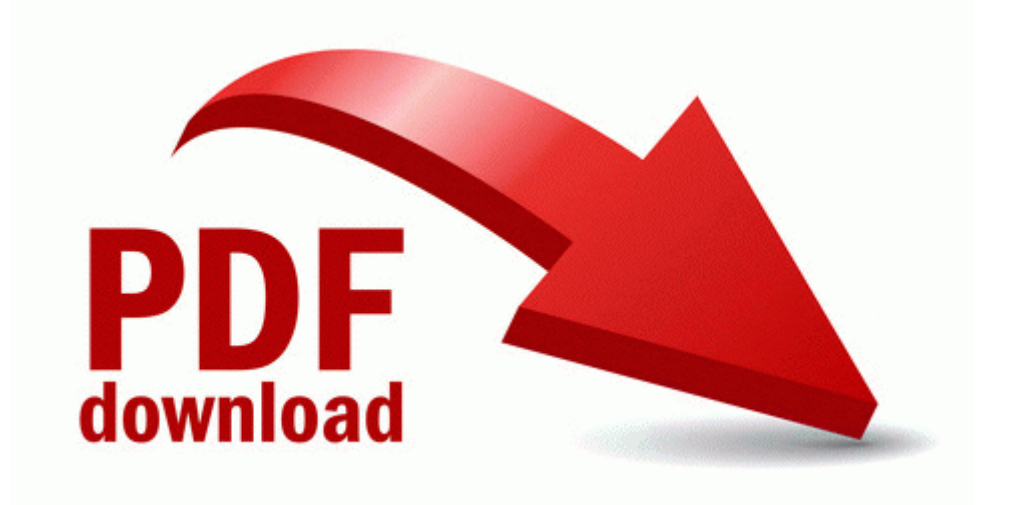

## Crash of the titans guide

## **[Crash](http://gowo.9te.ru/n.php?q=crash-of-the-titans-guide) [of](http://gowo.9te.ru/n.php?q=crash-of-the-titans-guide) [the](http://gowo.9te.ru/n.php?q=crash-of-the-titans-guide) [titans](http://gowo.9te.ru/n.php?q=crash-of-the-titans-guide) [guide](http://gowo.9te.ru/n.php?q=crash-of-the-titans-guide)**